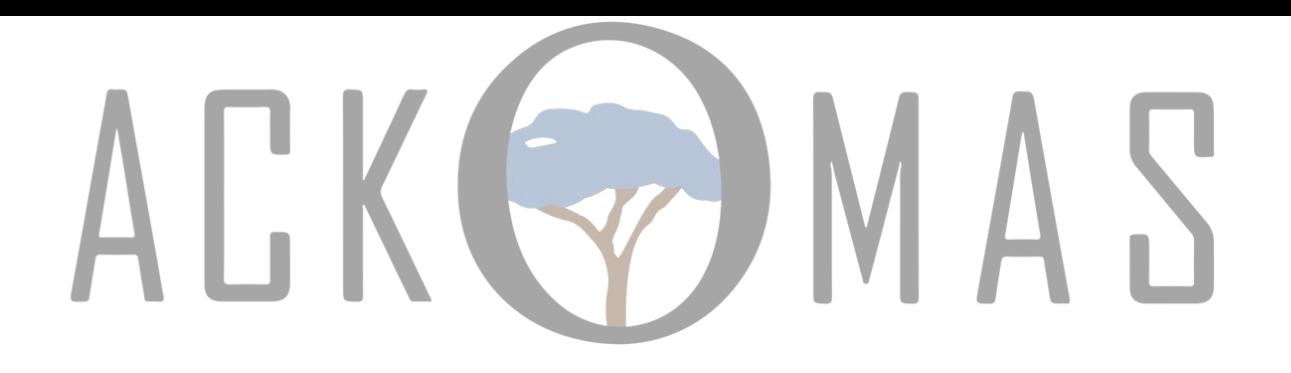

# **Questions pratiques sur la conformité EUDAMED**

04 JUILLET 2023

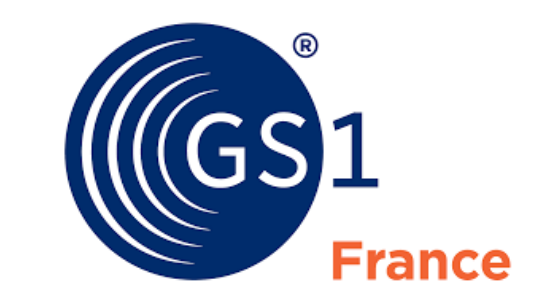

## EUDAMED

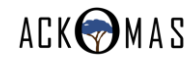

# Votre problématique

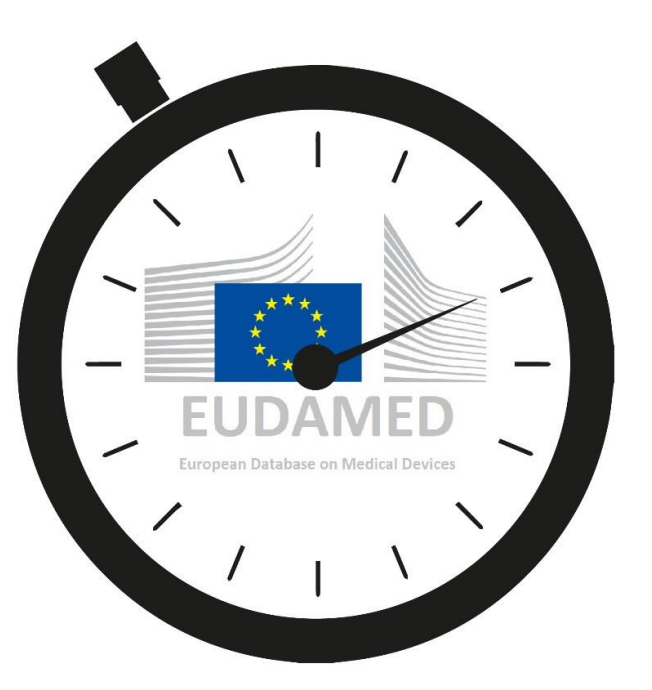

Vous commercialisez des Dispositifs médicaux et/ou de diagnostics in vitro sur le marché européen.

Vous êtes soumis aux EU 2017/745 & 2017/746.

Vous devez vous préparer à la conformité EUDAMED.

3

# Conformité à EUDAMED ?

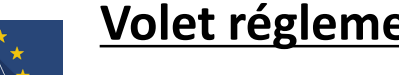

#### **Volet réglementaire :**

Déterminer les critères qui caractérisent l'activité de votre organisation

### **Volet système d'informations :**

Constituer les données qui seront publiées sur EUDAMED

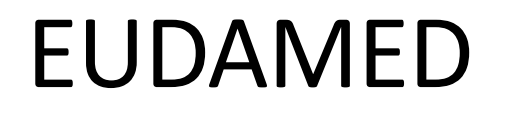

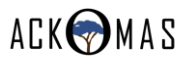

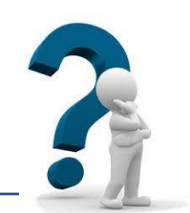

# Conformité à EUDAMED ?

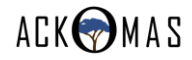

## Volet réglementaire

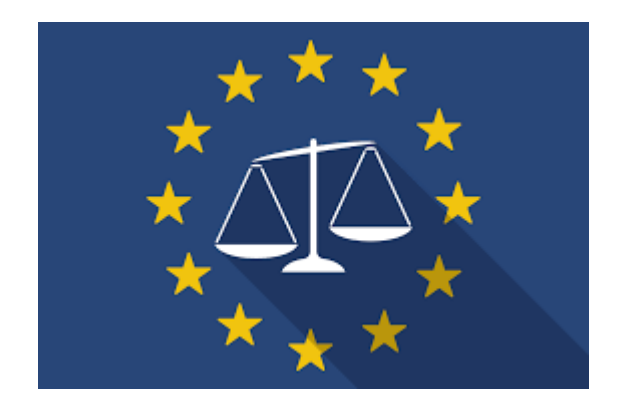

*les critères à déterminer*

- Rôle en tant qu'opérateur économique
	- Fabricant, Importateur, Distributeur
- Classes de risques des produits
	- $\circ$  DM : I, IIa, IIb, III DIV : A, B, C, D
- Date du certificat de conformité
- Legacy, Regular

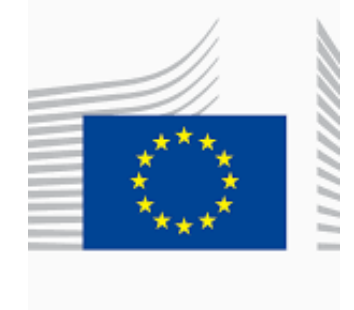

4

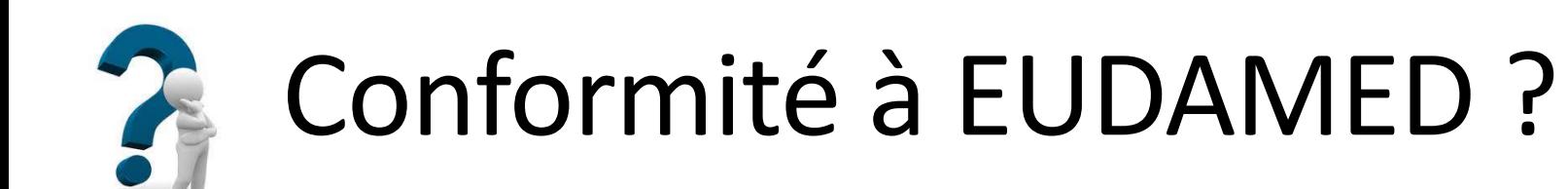

Constituer les données qui seront publiées sur EUDAMED

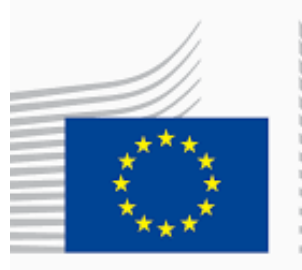

ACKOMAS

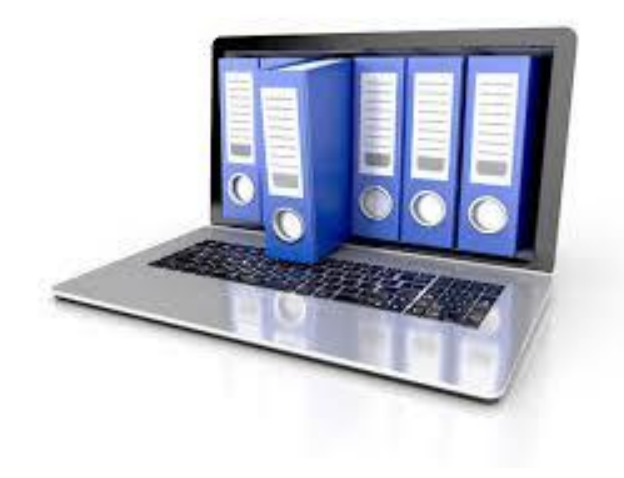

### - **Device Registration**

- Certificates (Notify bodies)
- Clinical investigation
- Vigilance

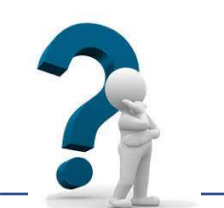

# Conformité à EUDAMED ?

## Publier sur le module Device registration

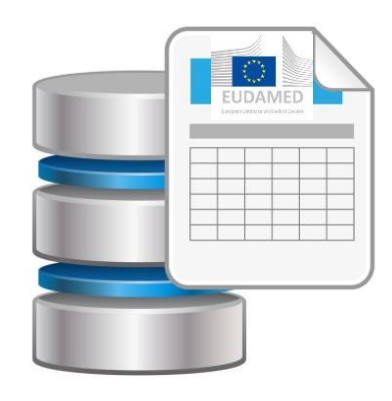

Depuis octobre 2021, les acteurs économiques ont la possibilité d'alimenter le module **Device Registration**  sur l'espace playground.

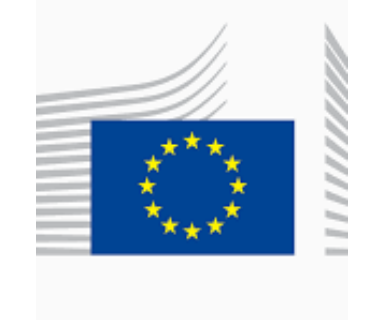

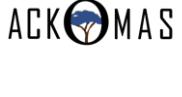

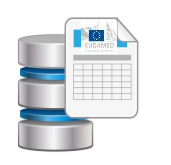

## Publier sur le module Device Registration

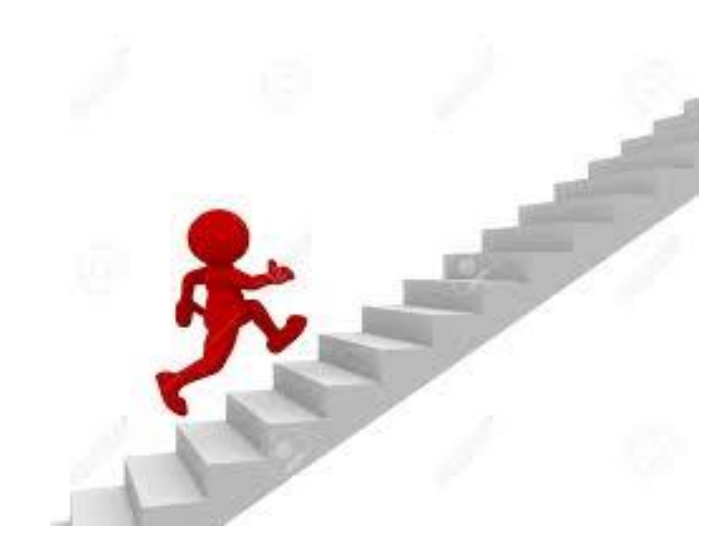

#### $\sqrt{(GS)}$ **Etape 1 : codifier ses produits**

Etape 2 : identifier le périmètre et dimensionner le projet Etape 3 : identifier les sources Etape 4 : maîtriser la qualité des données

ACKOMAS

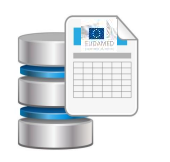

## Publier sur le module Device Registration

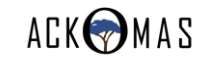

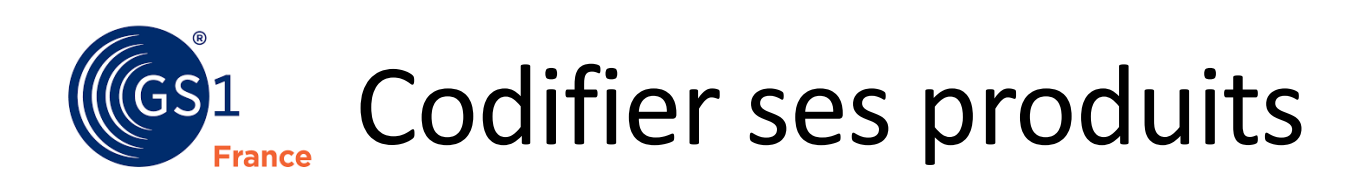

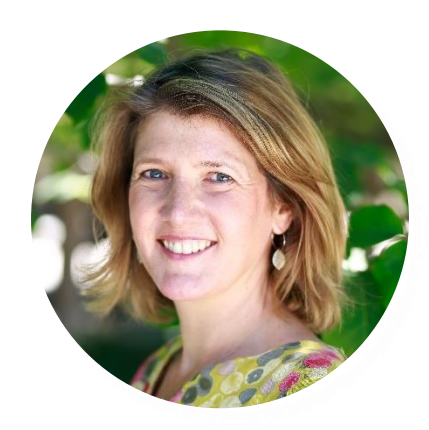

Laurence Azoulay Chef de marché Santé & Cosmétiques *GS1 France*

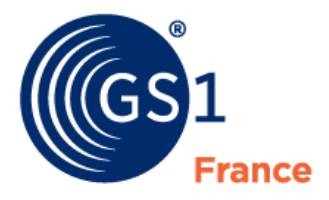

The Global Language of Business

### Présentation des standards Santé GS1 ACKOMAS

Laurence Azoulay – Chef de marché Santé GS1 France

Mardi 4 juillet 2023

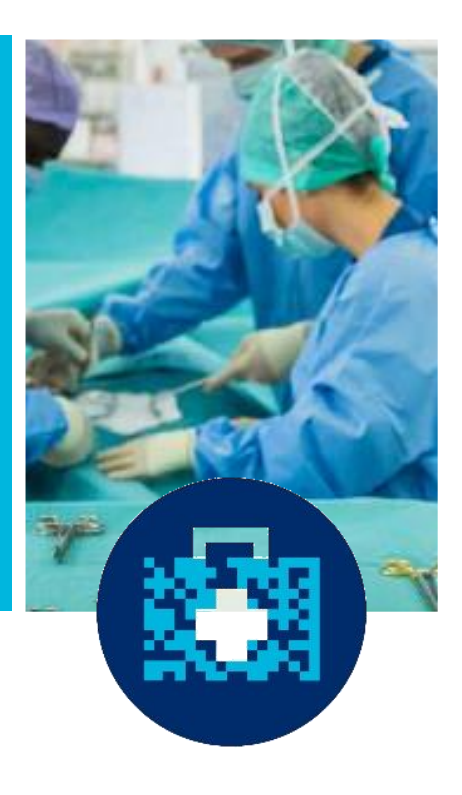

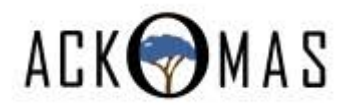

### **Identifier** pour échanger aujourd'hui et demain

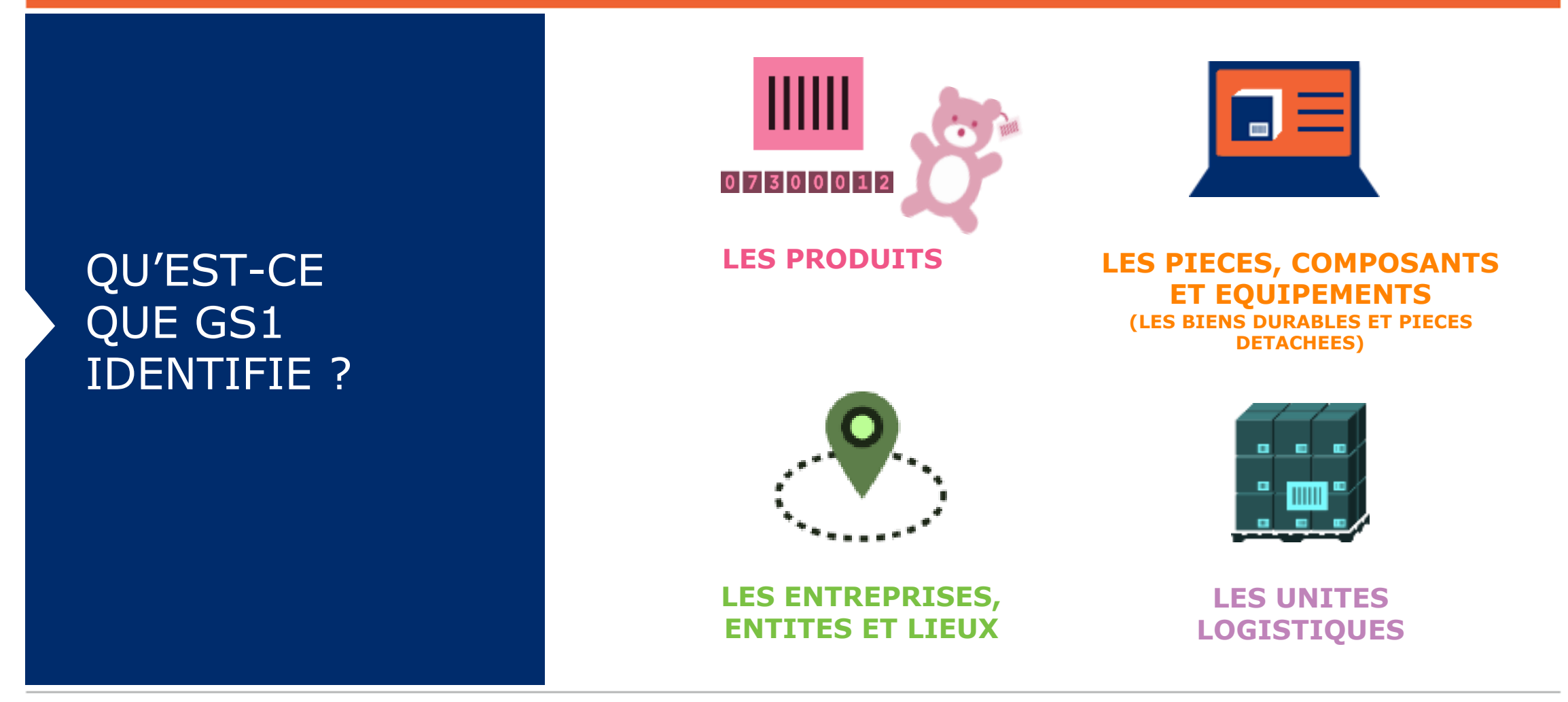

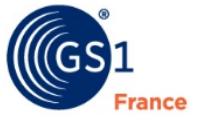

### Identifier pour **échanger,** aujourd'hui et demain

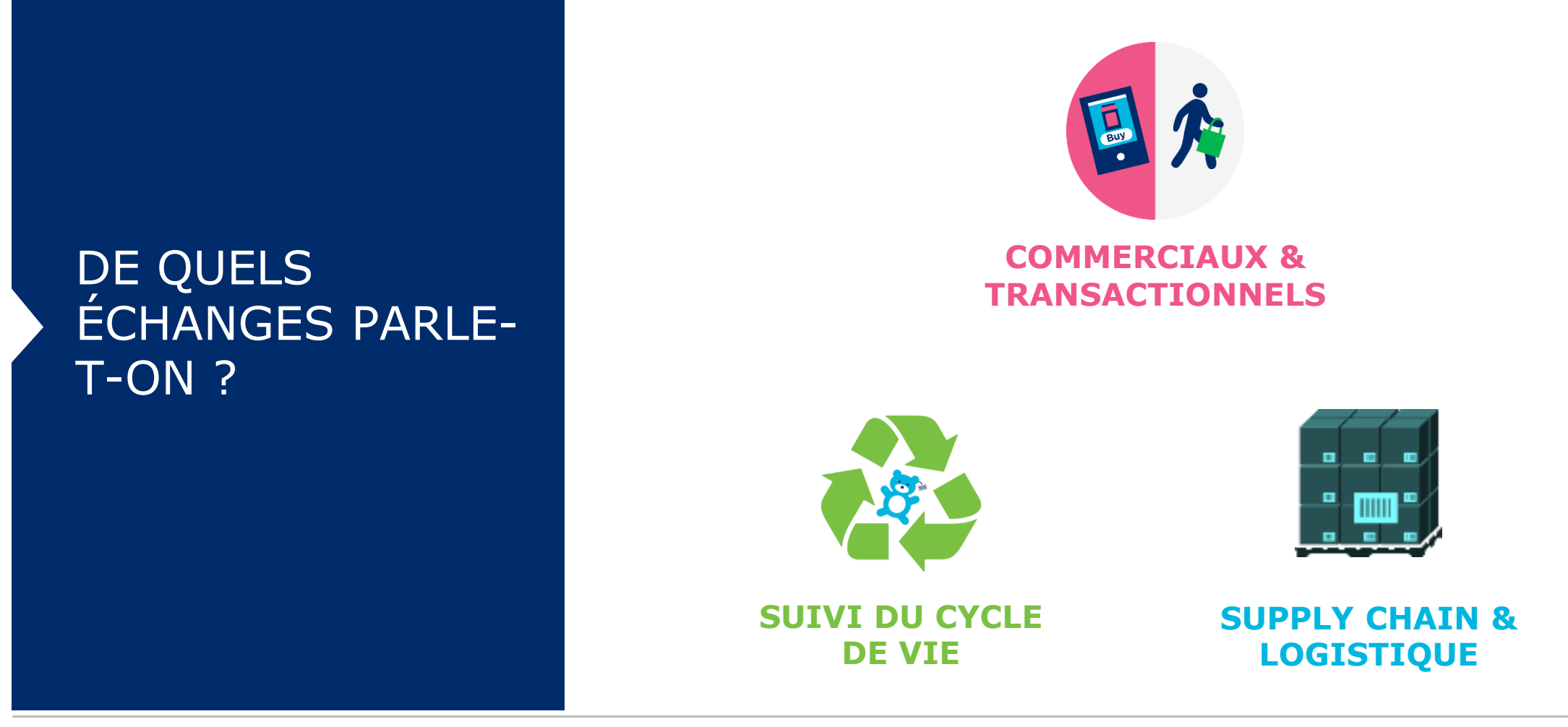

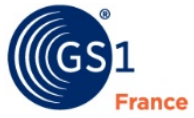

### Les fondements du « système » GS1

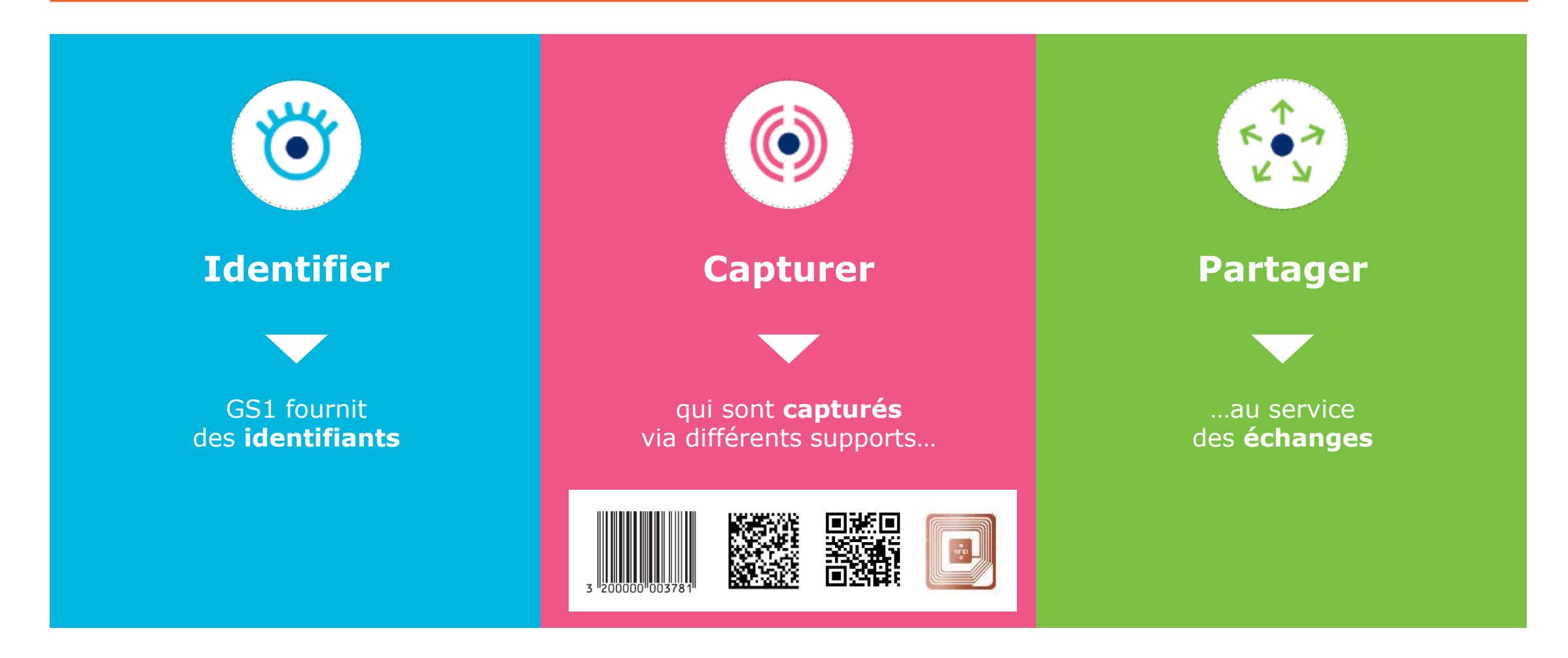

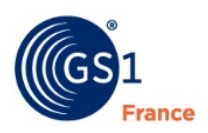

### Une gouvernance unique et globale…

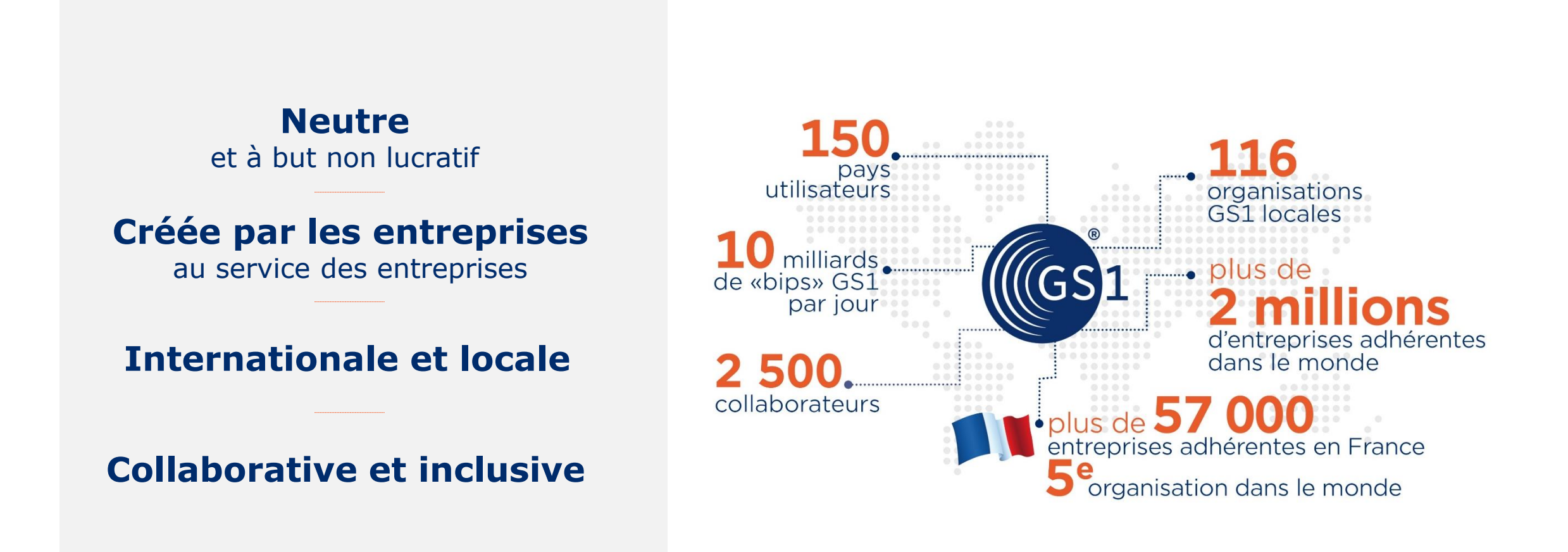

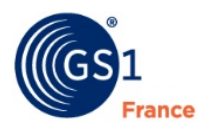

# **Standards GS1 pour les dispositifs médicaux**

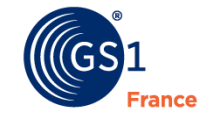

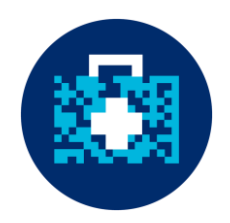

De nombreuses réglementations dans le monde entier, en particulier aux États-Unis, Union européenne, Chine, Corée du Sud, Arabie saoudite ont accrédité GS1 pour la création des UDI.

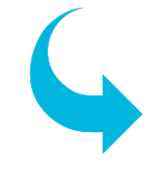

**Les fabricants fournissant des dispositifs médicaux réglementés sur ces marchés peuvent utiliser les standards GS1 pour mettre en œuvre les exigences liées à l'UDI.**

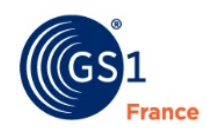

15

### Les identifiants GS1 sont la réponse à l'UDI

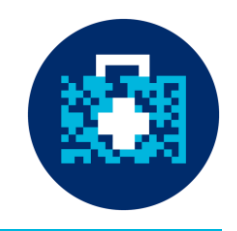

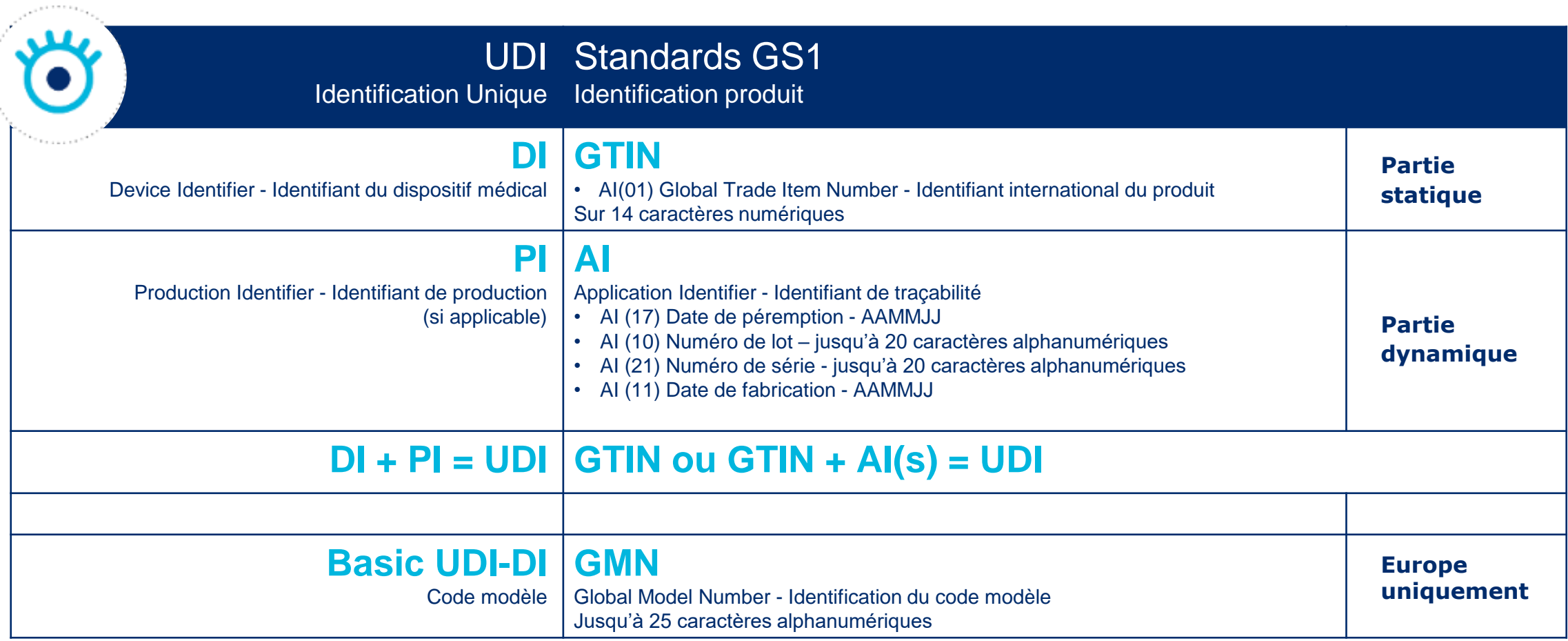

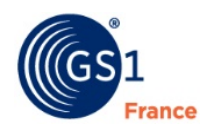

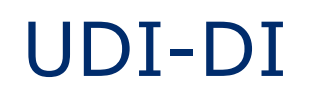

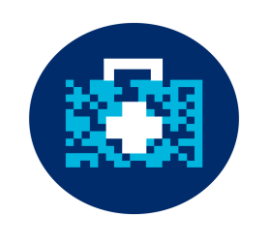

• Identification des différents niveaux de commercialisation du DM

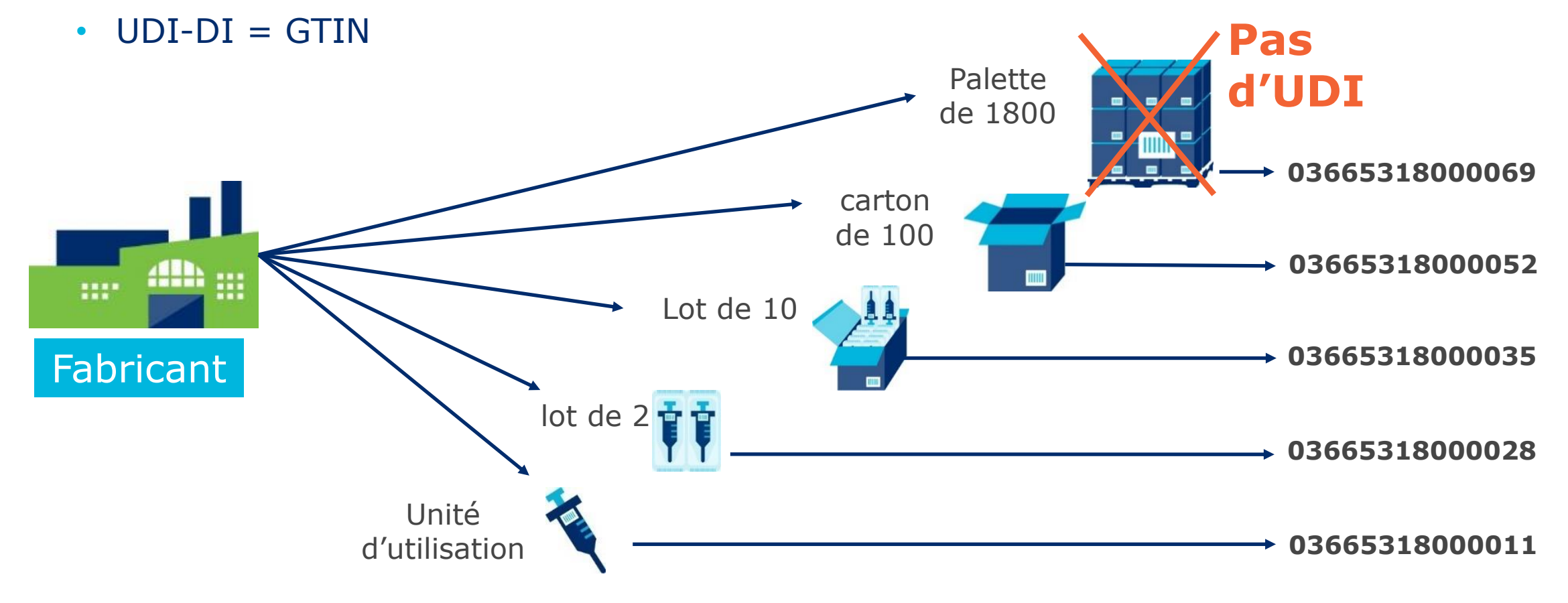

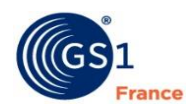

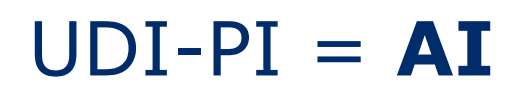

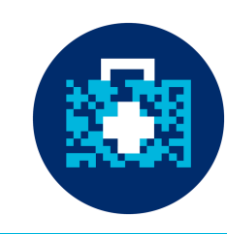

### **AI (Application Identifier) = Identifiant de traçabilité**

- AI(17) Date de péremption AAMMJJ
- AI(11) Date de fabrication AAMMJJ
- AI(10) Numéro de lot / version logiciel maximum 20 caractères alphanumériques
- AI(21) Numéro de série maximum 20 caractères alphanumériques
- Identifiants de production peuvent varier suivant les DM

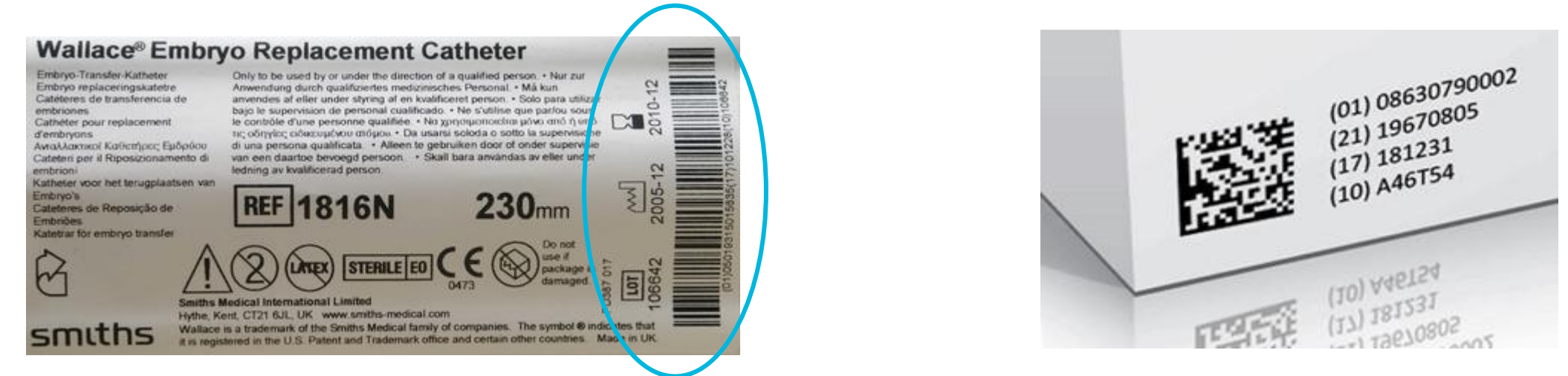

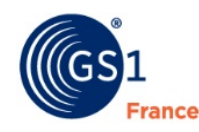

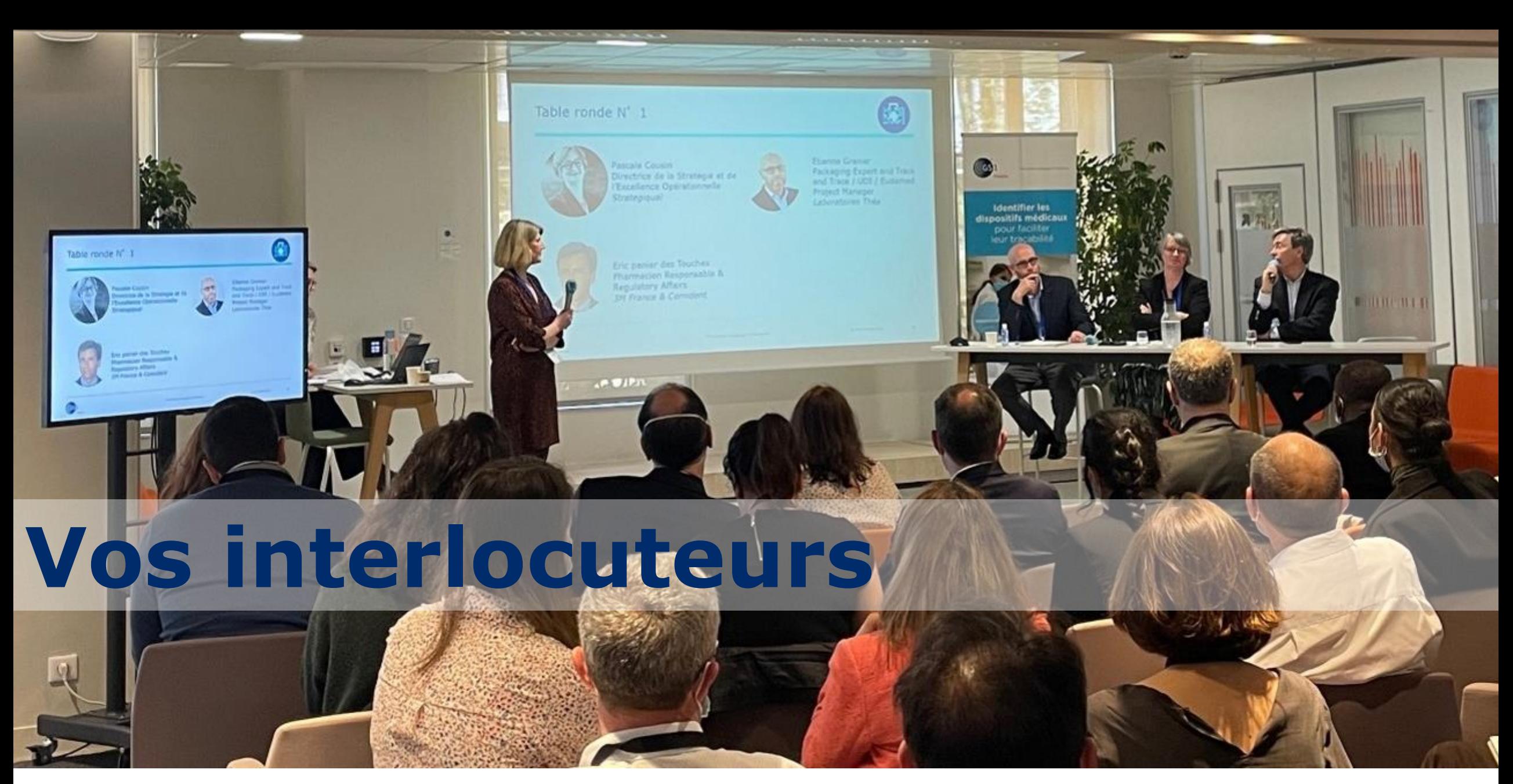

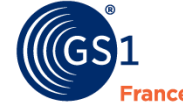

### GS1 France – Contacts Santé

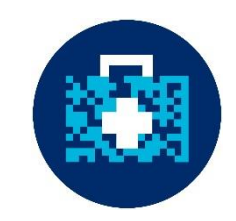

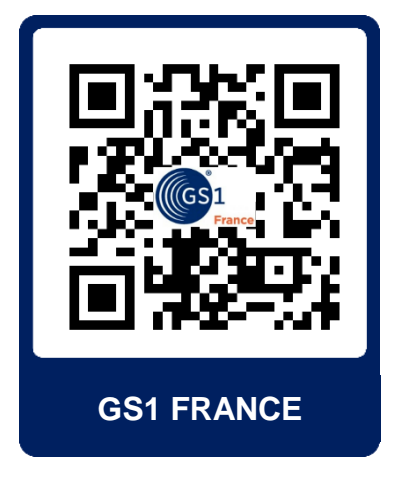

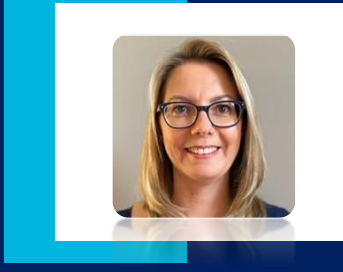

**Aurélie Escobar** Responsable des filières Santé, Cosmétiques et Industries techniques +33 (0)6 73 41 56 14 aurelie.escobar@gs1fr.org

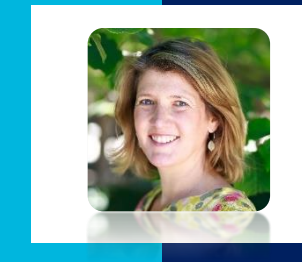

#### **Laurence Azoulay**

Chef de marché Santé & Cosmétiques +33 (0)6 30 46 97 28 laurence.azoulay@gs1fr.org

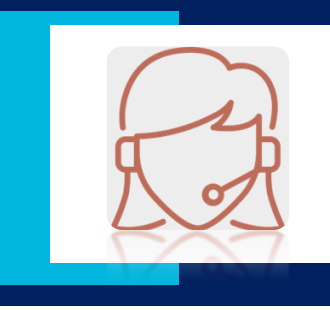

**Service Adhérent** +33 (0)1 40 22 18 00 sante@gs1fr.org

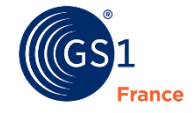

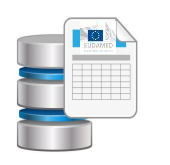

## Publier sur le module Device Registration

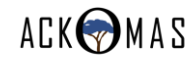

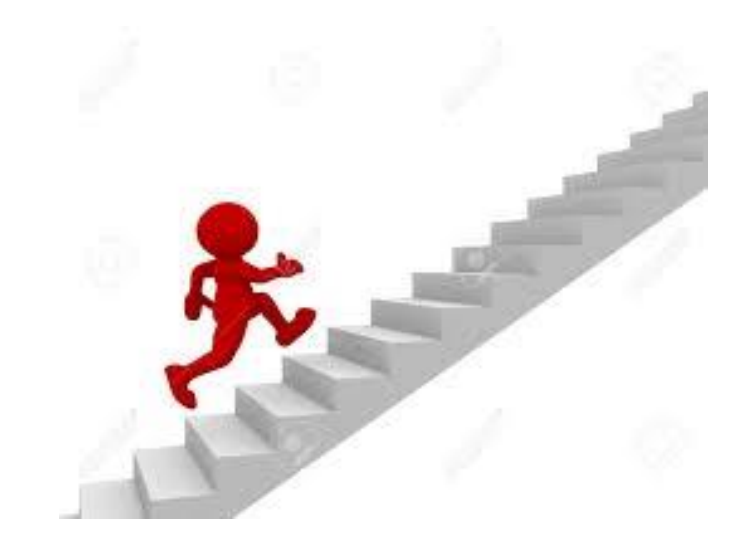

Etape 1 : codifier ses produits

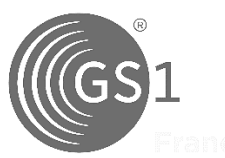

### **Etape 2 : identifier le périmètre et dimensionner le projet**

Etape 3 : identifier les sources

Etape 4 : maîtriser la qualité des données

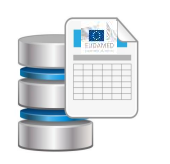

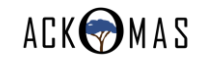

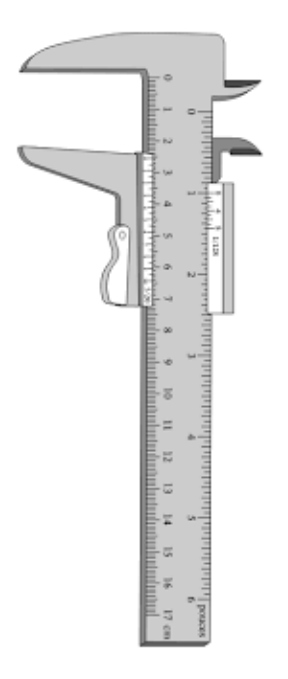

## Identifier le périmètre et dimensionner le projet

- Sourcing des dispositifs :
	- Fabrication interne, sous-traitance, importation, distribution
- Quantité de références
- Fréquence des mises à jour

Volume de données à traiter = Quantité x Fréquence

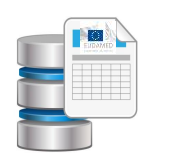

## Publier sur le module Device Registration

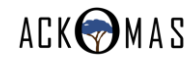

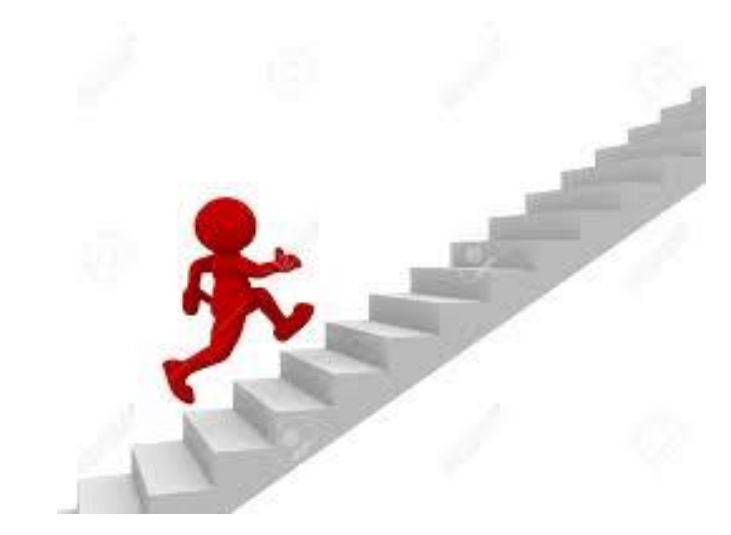

Etape 1 : codifier ses produits

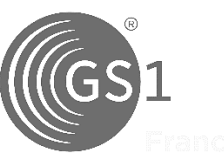

Etape 2 : identifier le périmètre et dimensionner le projet

### **Etape 3 : identifier les sources**

Etape 4 : maîtriser la qualité des données

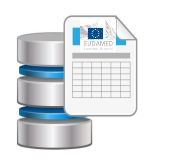

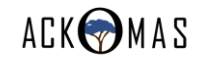

## Identifier les sources des données

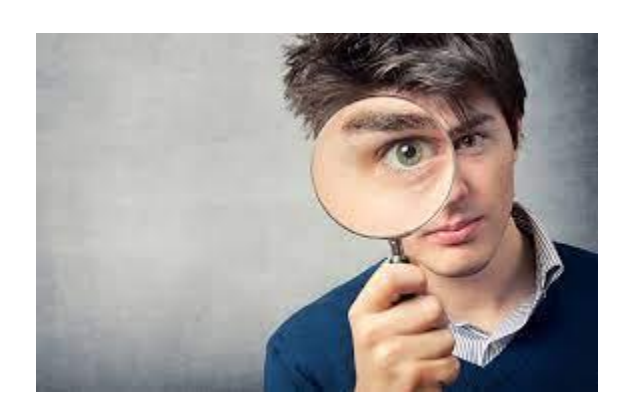

- Marketing
- Logistique
- Réglementaire
- Systèmes d'informations

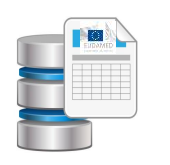

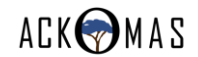

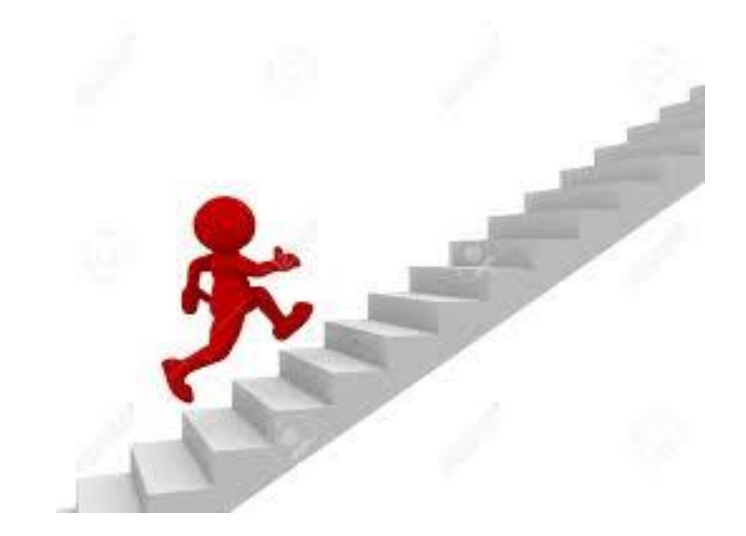

Etape 1 : codifier ses produits

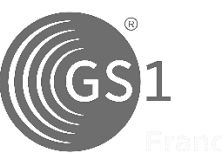

Etape 2 : identifier le périmètre et dimensionner le projet Etape 3 : identifier les sources

### **Etape 4 : maîtriser la qualité des données**

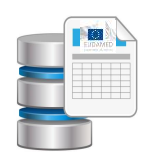

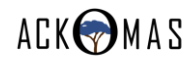

## Maîtriser la qualité des données

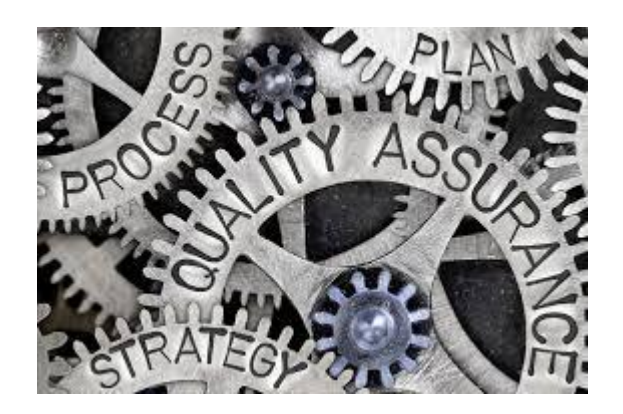

- Work-flow de validation
- Versioning
- Audit trail
- Conformité GxP

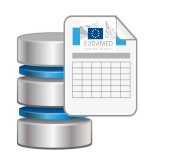

## Publier sur le module Device Registration

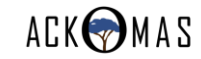

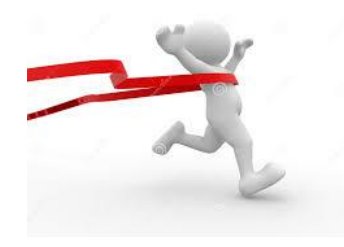

## Les objectifs à atteindre

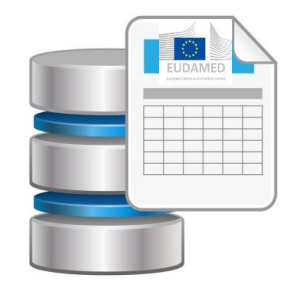

• Constituer le Master Data

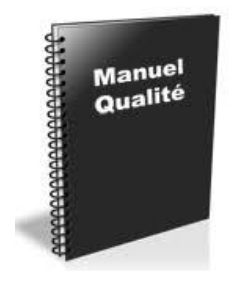

- Valider les procédures :
	- d'administration des données
	- de validation des données
	- des modalités techniques de publication

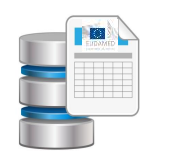

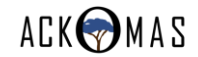

# Une solution globale pour votre conformité EUDAMED

- Collecte des informations
- Intégrité / règles validation EUDAMED
- Administration du Master Data
- Work-flow de validation
- Lien M2M pour une publication automatisée

## Solution globale pour la conformité EUDAMED

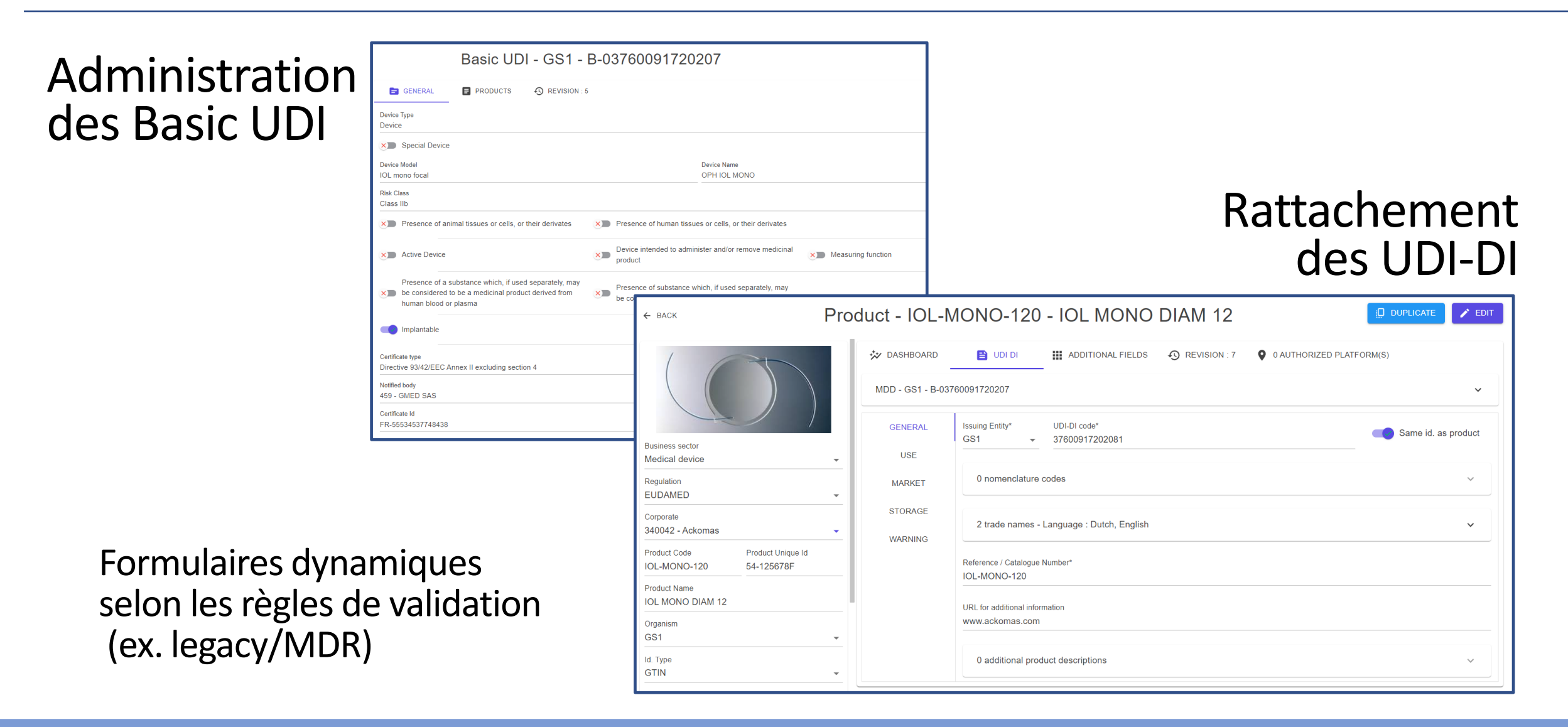

**ACKOMAS** 

## KOA Solution globale pour la conformité EUDAMED

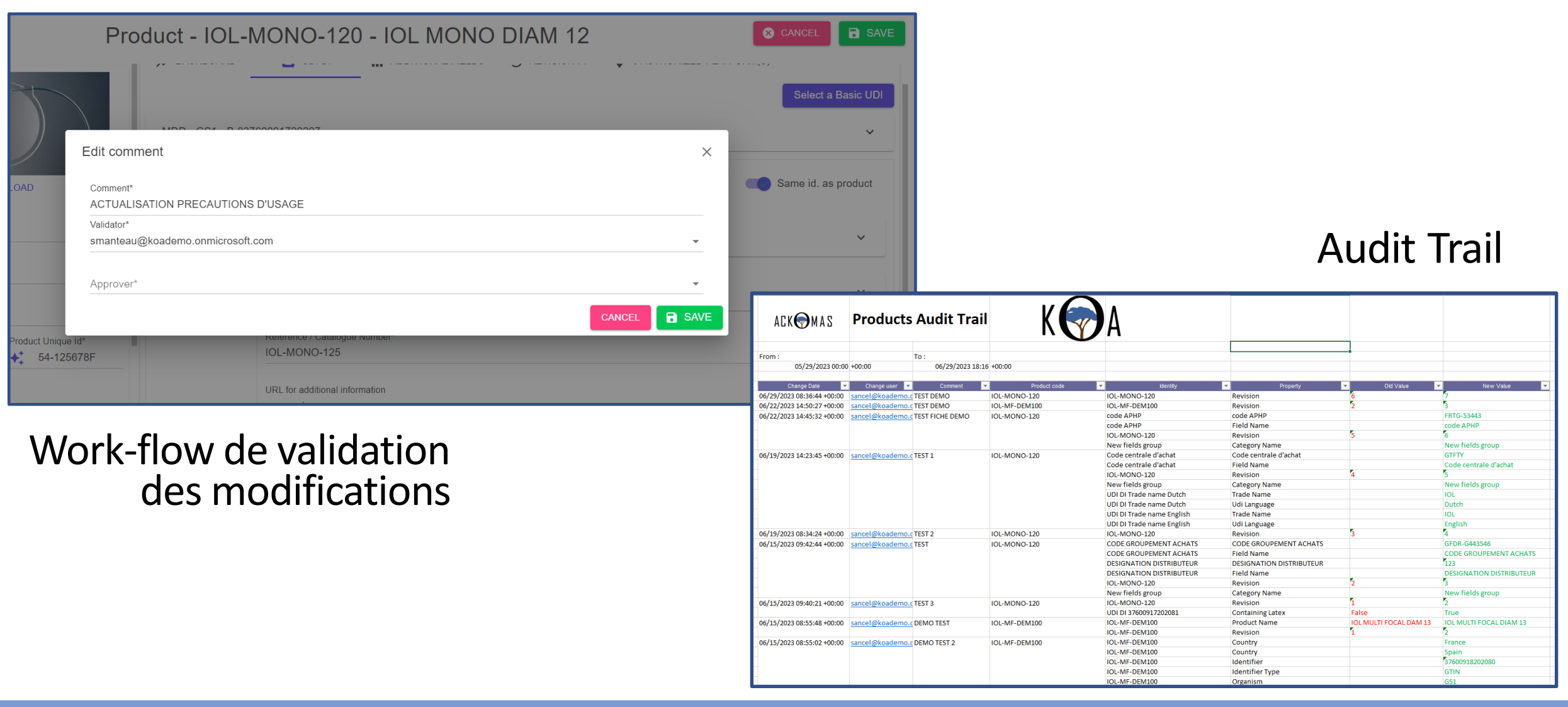

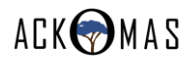

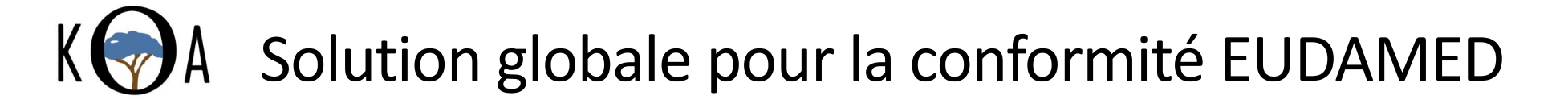

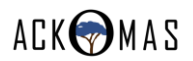

# KOA - une plateforme pour aller plus loin

- Publication vers les autres bases réglementaires :
	- FDA GUDID, …
- Partage de vos données produits vers vos partenaires :
	- Catalogues électroniques, ERP…
- Intégration des données d'identification :
	- Lot, Dates, sérialisation
- Tracking des flux physiques
- Infocentre sur vos data produits

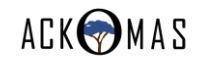

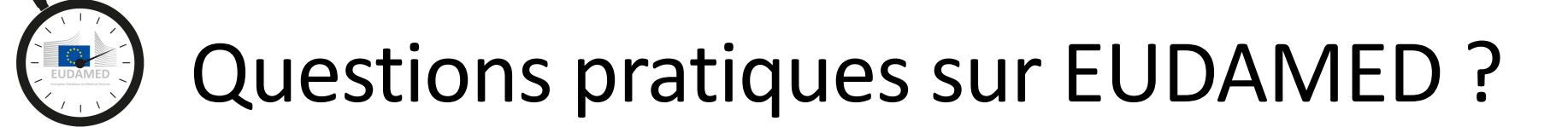

# Rejoindre un groupe de partage de compétences sur EUDAMED

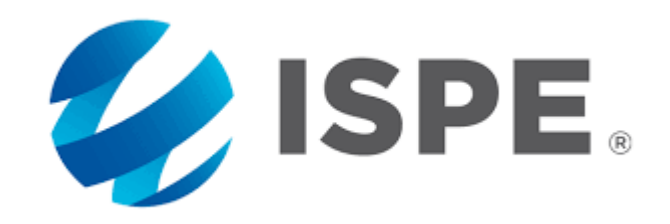

Les modalités de participation vous seront communiquées

à l'issue de ce webinar.

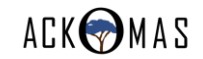

# Conformité à EUDAMED ?

# Vous souhaitez…

- poser d'autres questions aux intervenants
- rejoindre le groupe ISPE
- avoir une demonstration du logiciel KOA
- entrer en contact avec la société Ackomas

…

N'hésitez pas à nous écrire : [sancel@ackomas.com](mailto:sancel@ackomas.com)

Un email avec un questionnaire de satisfaction vous sera adressé suite à ce webinar.

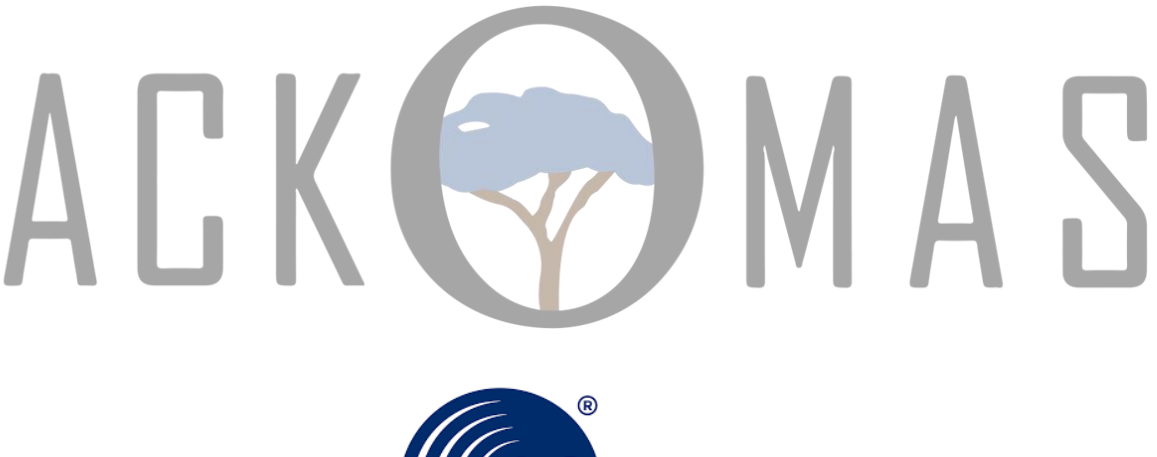

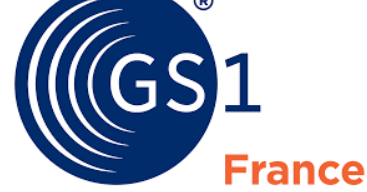

### **MERCI POUR VOTRE ATTENTION**

Stéphane Ancel tel : +33 7 78 11 18 02 [sancel@ackomas.com](mailto:sancel@ackomas.com)